A (20222) B.D.S. - II Prof. (Printed Pages 3) Roll No. ....

5139(N)

B.D.S. Supply. & Main Examination, Feb.-2022

General & Dental Pharmacology

Therapeutics [BDS-05 (N)]

Time : Three Hours ] [Maximum Marks : 70

Note: (i) All parts of questions & All

questions are compulsory. Parts

of a question should be attempted

in a sequence. Draw diagrams

wherever necessary.

(ii) Use separate answer books for

Part-A & Part-B.

Scanned with CamScanner

### Part-A

 Enumerate Imidazole antibiotics for anaerobic bacterial infections. Discuss the mechanism of action, therapeutic Indications & Adverse - effects of Metronidazole in detail. 10
 Write short notes on : 5×3=15 (a) Redistribution of drugs (with examples)

(b) Styptics

(c) Rationale Drug Therapy

3. Discuss the pharmacotherapy of :

5×2=10

(a) Status - Asthmaticus

(b) Penicillin - Allergy 5139(N)/2

### Part-B

Classify Anti-epileptic Drug. Discuss the mechanism of Action, Therapeutic Indications & Adverse - effects of Phenytoin. 10

- 2. Discuss the pharmacological basis for the use of :  $5 \times 3 = 15$ 
  - (a) Metformin as Antidiabetic drug in Type-2 diabetics

(b) Losartan as Antihypertensive drug

- (c) Dapsone as Antileprotic drug
- 3. Write short notes on :
  - (a) Prostaglandins  $5 \times 2 = 10^{\circ}$
  - (b) EDTA

5139(N)/3

1.

P.T.O.

### Scanned with CamScanner

(Printed Pages 3)

(20421)

D

Roll No. ...

B.D.S.-II Prof.

### 5139(N)

### B.D.S. Supply. & Main

### Examination, April - 2021

### GENERAL & DENTAL PHARMACOLOGY

#### THERAPEUTICS

#### [BDS-05(N)]

[Maximum Marks : 70 Time : Three Hours ]

- Note: (i) All questions are compulsory. Parts of a question should be attempted in sequence. Draw diagrams wherever necessary.
  - (ii) Use separate answer books for Part-A and Part-B.

#### Part - A

1. Classify · NSAIDS. Discuss Mechanism of action, uses, adverse effects and contraindication of Aspirin. 10 P.T.O.

Scanned with DocScan

- 2. Discuss drug treatment of 5×2=10
  - (a) Anephylactic shock
  - (b) Status asthmaticus
- 3. Write short notes on-  $5 \times 3 = 15$ 
  - (a) Lignocaine
  - (b) Heparin
  - (c) Dentrifrices

#### Part - B

- Classify drugs used for treatment of Pepticulcer. Discuss mechanism of actin, uses and adverse effects of proton pump inhibitors 10
- 2. Discuss the pharmacological basis for the use of-  $5 \times 2 = 10$ 
  - (a) Sulphonyl uréa in Type II Diabetes Mellitus
  - (b) ACE inhibitors in Hypertension

5139(N)/2

- 3. Write short notes on-  $5 \times 3 = 15$ 
  - (a) Amoxycillin
  - (b) Sublingual route of drug administration
  - (c) Prodrug

5139(N)/3

Scanned with DocScan

#### **Printed Pages : 2**

Roll No. .....

B.D.S.-II Prof.

(201119)

# 5139(N)

B.D.S. Supply. & Main Examination, November-2019

### GENERAL & DENTAL PHARMACOLOGY THERAPEUTICS

### [BDS-05(N)]

Time : Three Hours]

[Maximum Marks : 70

Note: (i) All questions are compulsory. Parts of a question should be attempted in sequence. Draw diagrams wherever necessary.

(ii) Use separate answer books for Part-A and Part-B.

### Part-A

1. Classify β-lactam antibiotics. Discuss mechanism of action, uses and adverse effects of Amoxycillin.
 10

2. Discuss any treatment of

- (a) Migraine
- (b) Vomiting

5139(N)

### [P.T.O.

5×2=10

### Scanned by CamScanner

### 5×3=15

(a) Metformin

3.

1.

1

3.

Write short notes on :

- (b) Anlodipine
- (c) Ethamsylate

### Part-B

Classify Antiepilepitc drugs. Discuss the mechanism of action, uses and adverse effects of Phenytoin.

10

- 2. Discuss the pharmacological basis for the use of  $5 \times 2 = 10$ 
  - (a) Antacids in GERD
  - (b) Diuretics in Hypertension
  - Write short notes on

5×3=15

- (a) Metronidazole
- (b) Antiseptics
- (c) Factors affecting absorption of drugs

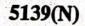

Scanned by CamScanner

**Printed Pages : 2** 

(21218) B.D.S.-II Prof.

G

# 

B.D.S. Supply. & Main Examination, November-2018

GENERAL& DENTAL PHARMACOLOGY THERAPEUTICS

(BDS-05)

Time : Three Hours]

[Maximum Marks : 70

Note: (i) All questions are compulsory. Parts of a question should be attempted in sequence. Draw diagrams wherver necessary. (ii) Use separate answer book for Part-A & B.

### Part-A

1.

Classify antihypertensive agents. Discuss the mechanism of action, therapeutic uses, dms interactions and adverse effect of Enalapril. 15

2. Write short notes on :

5×2=10

(a) Dentifrices

(b) Plasma t1/2 and its clinical significance.

3. Discuss drug treatment of :

5×2=10

**IP.T.O**.

- (a) Status Epilepticus
- (b) Oral Candidiasis

5139(N)

# Part-B

- A. Discuss the pharmacological basis for the use of : 5×3=15
  - (a) Lignocaine (Lidocaine) as local anaesthetic agent
  - (b) Adrenaline in Anaphylactic shock
  - (c) Succinylcholine as muscle-Relaxants.
- Describe briefly the therapeutic uses and adverse effects of : 2.5×4=10

(a) Corticosteroids

(b) Diazepam

Series Patra

(c) Cox-2 inhibitors

(d) NSAID

6. Write short notes on :  $5 \times 2 = 10$ 

designed for 1

- Weather in David Score C.

ale in de la dat : 102

and Busility ... (ii)

- (a) Fluorides
- (b) Proton Pump Inhibitors (PPIs)

some in man house the state of the most

5139(N)

(); 一公会社)

51.38 (%)

14.25

Arra H. A. A.

|                         | ω                    |            |           |                   | 2.                                            |                                     |                                |                                  |                   | 1.                                            |        |                             |                     |           | 3.                    |        |          | 2(5                       |   |
|-------------------------|----------------------|------------|-----------|-------------------|-----------------------------------------------|-------------------------------------|--------------------------------|----------------------------------|-------------------|-----------------------------------------------|--------|-----------------------------|---------------------|-----------|-----------------------|--------|----------|---------------------------|---|
| (a)<br>(b)              | Write                | (b)        | (a)       | vers              | Desc                                          | (c)                                 | (b)                            | (a)                              | of:               | Discu                                         |        | (c)                         | (b)                 | (a)       | Write                 | (b)    | (a)      | Write                     |   |
| Omeprazole<br>Vitamin,K | Write short notes on | Ligno      | Phenytoin | verse effects of: | ribe b                                        | Costi                               | ACE-                           | Adre                             |                   | iss th                                        | #      | Selec                       | (b) Bioavailability | Fluorides | Write short notes on: | Scurvy | Acute MI | Write pharmacotherapy of: |   |
| prazo<br>nin K          | rt no                | Lignocaine | ytoin     | ects o            | oriefly                                       | lioste                              | inhibi                         | naline                           |                   | e pha                                         |        | tive                        | ailab               |           | t not                 | Y      | MI       | imaco                     |   |
| ole                     | tes oi               | 10         |           | f:                | the t                                         | eroids                              | tors i                         | in ar                            |                   | rmac                                          | PART-B | COX-                        | ility               |           | es or                 |        |          | othera                    |   |
|                         | ר<br>יי              |            |           |                   | herap                                         | in br                               | hype                           | aphy                             |                   | ologic                                        | F-B    | [] inhi                     |                     |           |                       |        |          | apy o                     |   |
|                         |                      |            |           |                   | Describe briefly the therapeutic uses and ad- | Costuiosteroids in bronchial asthma | ACE-inhibitors in hypertension | Adrenaline in anaphylactic shock |                   | Discuss the pharmacological basis for the use | No.    | Selective COX-II inhibitors |                     |           |                       |        |          |                           |   |
|                         | UI                   |            |           | ഗ                 | uses                                          | al ast                              | sion                           | shock                            | л                 | sis for                                       |        |                             |                     |           | 5                     |        |          | 5                         |   |
|                         | $5 \times 2 = 10$    |            |           | $5 \times 2 = 10$ | and a                                         | hma.                                |                                | ~                                | $5 \times 3 = 15$ | the u                                         |        |                             |                     |           | $5 \times 3 = 15$     | 0      |          | $5 \times 2 = 10$         |   |
|                         | 0                    |            |           | 0                 | id-                                           |                                     |                                |                                  | л                 | se                                            |        |                             |                     |           | С                     |        |          | 0                         |   |
|                         |                      |            |           |                   |                                               |                                     |                                |                                  |                   |                                               |        |                             |                     |           |                       |        |          |                           |   |
|                         |                      |            |           |                   |                                               |                                     |                                |                                  |                   |                                               |        |                             | 1.1-1               |           |                       |        | -<br>i   |                           |   |
|                         |                      |            |           |                   |                                               |                                     |                                |                                  |                   |                                               |        |                             |                     |           |                       | 5<br>9 |          |                           | X |
|                         |                      |            |           |                   |                                               |                                     |                                |                                  |                   |                                               |        |                             |                     |           |                       |        |          |                           |   |

Time : Three Hours ] Z B.D.S. II Prof. Note : (i) All questions are compulsory. Parts General & Dental Pharmacology Therapeutics (201117) B.D.S. Supply & Main Examination, (ii) Use separate answer books for Part-A sequence. Draw diagrams wherever of a question should be attempted in necessary. [BDS-05(N)] Nov-2017 5139(N) Ghaziahau Roll No. [Maximum Marks: 70 (Printed Pages 2)

.S

LIBRARY

1 92

and Part-B. PART-A

Classify Penicillins. Discuss the mechanism

----

of action therapentic uses and adverce ef-

fects of AMOXYCILLIN.

P.T.O.

10

(Printed Pages 2)

(21116)

N

Roll No.

B.D.S. II Prof.

### 5139(N)

### B.D.S. Supply & Main Examination Nov. 2016

### General & Dental Pharmacology

### Therapeutics

#### (BDS-05)

IMaximum Marks: 70 Time : Three Hours ] Note: (i) All questions are compulsory. Parts of a question should be attempted in sequence. Draw diagrams wher-

ever necessary.

Use separate answer books for (ii) Part-A & B.

#### Part-A

1. Classify local anaesthetics. Discuss the mechanism of action, therapeutic uses and adverse effects of Lignocaine. 10

P.T.O.

- Discuss drug treatment of : 5×2=10 2. (a) Myocardial infarction (b) Status epilepticus. 3. Write short notes on : 5×3=15 (a) Dentrifices (b) Zero order kinetics of elimination (c) Third generation cephalosporins PART-B 1. Discuss the pharmacological basis for the use
- - 5×3=15
  - (a) ACE-Inhibitors as antihypertensives
  - (b) Domperidone as antiemetic

of :

(c) Adrenaline in anaphylactic shock

2. Describe briefly the therapeutic uses and ad-

5×2=10

(a) Sulfonylureas

verse effects of :

- (b) Antiplatelet drugs
- 3. Write short notes on : 5×2=10
- (a) Selective Cox-II Inhibitors
- (b) Vitamin-D

5139(N)/2

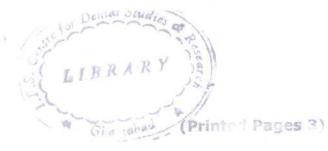

(20216)

Roll No.

B.D.S. II Prof.

5139(N) B.D.S. Supply. Examination, Feb. 2016 General & Dental Pharmacology Therapeutics

Paper - II

(BDS-05(N))

Time : Three Hours ] [Maximum Marks : 70

Note : All questions are compulsory. Parts of a question should be attempted in sequence. Draw diagrams wherever necessary.

#### Part-A

 Classify anticholinergic drugs and discuss their pharmacological actions, side effects and therapeutic uses. 15

P.T.O.

### 2. Write short notes on :

#### $2.5 \times 4 = 10$

- (i) Therapeutic Index
- (ii) Amlodipine
- (iii) Enzyme Induction
- (iv) Dopamine

 (i) Discuss mechanism of action and side effects of lignocaine. Describe various techniques of local anesthesia.

5×2=10

 (ii) Discuss mechanism of action, side effects and therapeutic uses of Penicillin.

### Part-B

1. Discuss the rationale of using :  $4 \times 4 = 16$ 

(i) Sulfamethoxazole with Trimethoprim

(ii) ACE inhibitors with thiazides

(iii) Paracetamol with Ibuprofen

(iv) Beta-2 agonists with Methylxanthines

5139(N)\2

- 2. Write short notes on : 2.5×4=10
  - (i) BAL
  - (ii) Disclosing agents
  - (iii) Side effects of tetracyclines
  - (iv) Metoclopramide
- 3. Describe the following :  $4.5 \times 2 = 9$ 
  - (i) Conticosteroids
  - (ii) Organic Nitrates

5139(N)\3

LIDRAR

S Destail States I and S Lesserch Contro Roll No. .....

B. D. S. II Prof.

# 5139(N)

B. D. S. Supply. & Main Examination, Oct. 2015

**General & Dental Pharmacology** 

Therapeutics

#### [BDS - 05(N)]

Time : Three Hours]

[Maximum Marks: 70

5×2=10

- Note: (i) All questions are compulsory. Parts of a question should be attempted in sequence. Draw diagrams wherever necessary.
  - (ii) Use separate answer books for Part-A and Part-B.

Part-A [Marks: 35

Classify NSAID's. Discuss the mechanism of action, therapeutic uses and adverse effects of ASPIRIN. 10

- Discuss drug treatment of :
  - (a) Anaphylactic shock
  - (b) Acute necrotizing ulcerative gingivitis (ANUG)
- 1.

2.

### 3. Write short notes on :

1.

2.

3.

(a) Obtundents

(b) G-Protein coupled receptors

(c) Lignocaine.

#### [Marks: 35

Discuss the pharmacological basis for the use of :

Part-B

5×3=15

5×3=15

(a) Amonyallin with clavulanic acid

- (b) Sulfonylureas in type-II diabetes mellitus
- (c) Sublingual nitrates in an acute attack of angina pectoris.

Describe briefly the therapeutic uses and adverse effects of :  $5 \times 2=10$ 

(a) Propranolol

(b) Morphine.

Write short notes on :

(a) Prokinetics

(b) Oral anticoagulants.

5×2=10

#### 5139(N)-2-600

(Printed Pages 3)

(20315)

P

Roll No.

B.D.S. II Prof.

# **5139(N)** B.D.S. Supply & Main Examination, March 2015 General & Dental Pharmacology Therapeutics BDS-05(N)

Time : Three Hours ]

[Maximum Marks:70

Note: All questions are compulsory. Parts of a question should be attempted in sequence. Draw diagrams wherever necessary.

### Part - A

 Classify NSAID'S. Discuss the mechanism of action, therapeutic uses, drug interactions and adverse effects of ASPIRIN. 15

P.T.O.

- Discuss drug treatment of : 2.  $5 \times 2 = 10$ 
  - (a) Acute MI
  - (b) Gingivitis
- 3. Write short notes on : 2.5×4=10

- (a) Oral route of drug administration
- (b) Obtundents
- (c) Vitamin K
- (d) Fluorides in dentistry

### Part - B

Discuss the pharmacological basis for the 1. following : 5×3=15 (a) Tetracyclines should not be used in

young children. (b) Use of atropine in pre-anaesthetic medi-

cation.

(c) Use of nitrates in acute angina

5139(N)\400\2

2. Describe briefly the therapeutic uses and adverse effects of : 2.5×4=10
(a) Morphine
(b) Sulfonylureas
(c) Fluoroguinolones
(d) Adrenaline
3. Write short notes on: 5×2=10
(a) Pro kinetics
(b) BAL

### 5139(N)\400\3

-

M (21014)

(Printed Pages 3) Roll No. ....

B.D.S. II Prof.

# 5139 (N)

## B.D.S. Supply & Main Examination,

### Oct. 2014

### General & Dental Pharmacology Therapeutics

#### (BDS-05)

[Maximum Marks: 70 Time: Three Hours ] Note: (i) All questions are compulsory. Parts of a question should be attempted in sequence. Draw diagrams wherever necessary.

> (ii) Use separate answer books for Part-A & B.

#### PART - A

1. Classify nonsteroidal Antiinflammatory drugs. Discuss the mechanism of action, therapeu-

P.T.O.

tic uses, drug interactions and adverse-effects of **Aspirin**. 15

2. Write short-notes on :  $5 \times 2 = 10$ 

- (a) Kinetics of Elimination
- (b) Mummifying agents

Discuss drug treatment of :

- $5 \times 2 = 10$
- (a) Anaphylactic shock
- (b) Acute Myocardial Infarction

### PART - B

4. Discuss the Pharmacological basis for the use

of :

3.

5×3=15

- (a) Corticosteroids in Bronchial Asthma.
- (b) Atropine in organophosphate Poisoning.
- (c) Amoxycillin with clavulanic acid

5139(N)\700\2

- 5. Describe briefly the therapeutic uses and adverse effects of : 2.5×4=10
  (a) Ciprofloxacin
  (b) Phenytoin
  (c) Furosenide
  - (d) Propranolol

6. Write short notes on :  $5 \times 2 = 10$ 

- (a) Obtundents
- (b) Lignocaine (Lidocaine)

5139(N)\700\3

(Printed Pages 3)

(29214) B.D.S. II Prof.

. .

0

# 5139(N)

Roll No.

B.D.S. Supply & Main Examination, Feb. 2014

General & Dental Pharmacology

Therapeutics

(BDS-05)

Time : Three Hours ]

[Maximum Marks : 70

Note: (i) All questions are compulsory. Parts

of a question should be attempted in sequence. Draw diagrams wher-

ever necessary.

(ii) Use separate answer books for Part-

A& B.

P.T.O.

### Part-A

- Classify fluoroquinolones. Discuss the mechanism of action, therapeutic uses, drug interactions and adverse effects of CIPROFLOXACIN. 15
- 2. Discuss drug treatment of : 5×2=10

(a) Organophosphate poisoning

- (b) Oral candidiasis
- 3. Write short notes on : 2.5×4=10

(a) Styptics

2019

(b) Microsomal enzyme induction

(c) Vitamin-C

(d) Succinylcholine

#### Part-B

1. Discuss the pharmacological basis for the use

of :

- $5 \times 3 = 15$
- (a) Omeprazole in peptic ulcer
- (b) Adrenaline with lignocaine
- (c) Levodopa with carbidopa

#### 5139(N)\600\2

201

- Describe briefly the therapeutic uses and adverse effects of : 2.5×4=10
  - (a) Phenytoin
  - (b) Corticosteroids,
  - (c) Aspirin
  - (d) Atropine
- 3. Write short notes on :  $5 \times 2 = 10$ 
  - (a) ACE-inhibitors
  - (b) Second generation antihistaminics

5139(N)\600\3

(20913)

1.

2.

自动的美国英格兰拉

Roll No.

BDS-II Prof.

16. 23

Centré 18

# 5139(N)

# B. D. S. (Main & Supply.) Examination, Sept. 2013 **General & Dental Pharmacology Therapeutics** (BDS-05)

Time : Three Hours]

[Maximum Marks : 70

Note : Attempt all questions. Parts of a question should be attempted in sequence. Draw diagrams wherever necessary. Use separate copy for Part-I and Part-II.

#### Part-I

Classify beta-adrenergic antagonists. Discuss mechanism of action, uses, drug interactions and adverse affects of popranolol. 14 the the address

1153 ASY Research Centre

Detter tedare restalli. Greater Noida

- Discuss drug treatment of the following : 5×2=10
  - (a) Myocardial infarction
  - (b) Status asthmaticus.

140 Deuter Collers

(2)

3. Write short notes on the following :

21/2×4=10

4×4=16

1.15月1日日日

(b) Astringents

(c) ACE inhibitors

Potassium sparing diuretics, (d)

Proton pump inhibitors

Part-II Marks:36 Discuss the pharmacological basis of the use of the 1. . 10 × 114 following:

> Lignocaine with adrenaline (a)

Salbutamol in branchial asthma (b)

(c) Pyridoxine with isonjazid

(d) BAL in arsenic poisoning.

Write uses and adverse effects of the following: 21/2×4=10 2.

> (a) Lignocaine

(b) Atropine

(c) Chloroquine (Rented Viteral)

fil. (d) Sulphony uses a be merowed an

12.7 adverse affects of papersolal 3.

Write short notes on the following : 5×2=10

Drug tolerance (a)

Drug-receptor antagonism. (b)

(a) Myocardial infatorion

(b) Status autors (b) 5139(N)-2-460

(a)

#### LIBRARY

8.4

(Printed Pages 3) Roll No. 6001035

B.D.S. II Prof.

(20313)

0

6-

# 5139 (N)

B.D.S. Supply & Main Examination,

### March-2013

General & Dental Pharmacology

Therapeutics

#### BDS-05

#### (New)

Time: Three Hours ]

[Maximum Marks: 70

Note : All questions are compulsory. Parts of a question should be attempted in sequence. Draw diagrams wherever necessary.

P.T.O.

#### LIBRAR

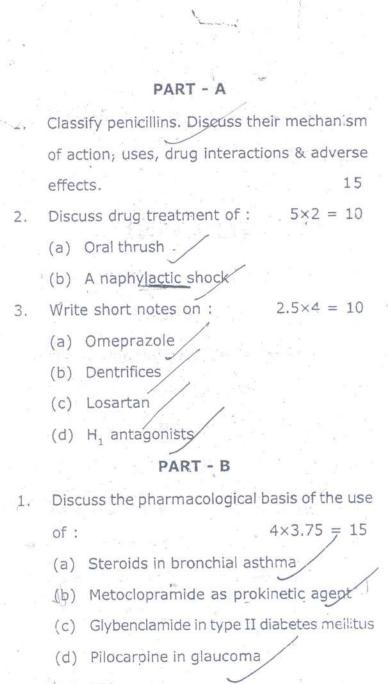

5139(N)\520\2

2. Write uses & adverse effects of :

 $2.5 \times 4 = 20$ 

 $5 \times 2 = 10$ 

- (a) Metronidazole
- (b) Furosemide -
- (c) Atropine
- J(d) Morphine
- 3. Write short notes on :
  - (a) Mummifying agents
  - (b) Sub-lingual route of drug administration

#### LIBRARS

IS Dental College Harphan Tell Centre 47. Knowledge Park-111, Greater Moids

### 5139(N)\520\3

(20812)

1/

Roll No. ....

B. D. S. II Prof.

# 5139(N)

B. D. S. Examination, August 2012

General & Dental Pharmacology Therapeutics [BDS-05(N)]

Time : Three Hours]

[Maximum Marks : 70

5×2=10

Note: All questions are compulsory. Parts of a question should be attempted in sequence. Draw diagrams wherever necessary.

#### Pari-A

 Classify sulfonamides and describe their mechanism of action, side effects and therapeutic uses. Discuss the rationale of combination of sulfamethoxazole and trimethoprim.

2. Describe the following :

(i) Loop diuretics

Proton pump inhibitors (ii)

Write short notes on the following:

(i) Streptokinase
(ii) Obtundents
(iii) Zidovudine
(iv) Dapsone.

3.

A.\_

6.

#### Part-B

 Classify non-steroidal, anti-inflammatory drugs.
 Discuss the mechanism, pharmacological actions, add effects and uses of aspirin.

5. Write short notes on the following: 2½×4=10
(i) Vitamin D
(ii) Tolerance
(iji) First pass metabolism
(iv) Ketamine.
5×2=10

Describe the following:

- (i) Oral hypoglycaemic agents
- (ii) Betablockers.

5139(N)-2-500

21/2×4=10

(2)

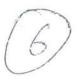

(Printed Pages 3) Roll No.

O (20711)

B.D.S. II Prof.

# 5139 (N)

# B.D.S. Supply. Examination, July 2011

General & Dental Pharmacology Therapeutics Paper-II

### BDS - 05(N)

Time : Three Hours ]

[Maximu:n Marks : 70

Note : All questions are compulsory. Parts of a ques-

tion should be attempted in sequence. Draw dia-

grams wherever necessary.

### PART - A

1. Classify antihypertensives. Discuss the mechanism

F.T.O.

classify antihy perfensive DAris the of action, uses, adverse effects and contraindications

### of ACE inhibitors.

- 2. Discuss the drug treatment of :
  - (a) Anaphylactic shock
  - (5) Organophosphorus poisoning
- 3. Write short notes on :

(2.5×4)

14

10

(a) Prodrugs

- (b) Vitamin K
- (c) Dentifrices
- (d) Omeprezole

#### PART - B

1. Discuss the pharmacological basis for the use of :

4×4

(a) amoxycillin with clavulanio acid

513\$(N)\449\2

|    |    | (b)  | aspirin in myocardial infarction    |         |
|----|----|------|-------------------------------------|---------|
|    |    | (c)  | multidrug treatment in tuberculosis |         |
|    |    | (d)  | levodopa with carbidopa.            |         |
|    | 2. | Wri  | te uses and adverse effects of :    | (2.5×4) |
|    |    | (a)  | Morphine                            |         |
| -  |    | (b)  | Sulfonylureas                       |         |
|    |    | (c)  | Fluoroquinolones                    |         |
|    |    | (d)  | Calcium channel blockers            |         |
| 42 | 3. | Dise | cuss in brief :                     | 5×2     |
|    |    | (a)  | Furosemide                          |         |
|    |    | (b)  | Second generation antihistan inics  |         |
|    |    |      |                                     |         |

## 5139(N)\440\3

(Printed Pages 3)

(21110)

P

Roll No. ....

·清华中国的1999年1999年1999年199

Netamies

机制度加度的规制的

B.D.S. II Prof.

# 05139

## B.D.S. Examination, Nov. 2010

General & Dental Pharmacology and

Therapeutics

(BDS - 05)

(OID)

Note : Attempt all questions. Use seperate copy for part

A & part-B.

1. Ennumerate different routes of drug administration.

## LIBRARY

ITS Dental College Hospital & Research Centre 17 Knowledge Park III, Circulat Burk Discuss briefly the advantages and dissadvantages

of parensesal route of administration.

- 2. Write short notes on :
  - (a) Antioxidant Vitamins
  - (b) Plasma half life of drugs.

3. Discuss the drug treatment of the following conditions:

 $3 \times 3 = 9$ 

8

4×2=8

(a) Acute attack of bronchial Asthma

(b) Bleeding gums

(c) Nonspecific diarrhoea

#### Part - B

 Ennumerate Maciolides. Write the therapeutic uses, important drug interactions & side effects of Arithromycin.

5. Write short notes on :

(a) Antiseptics in dental practice

(b) Ketamine

6. Discuss the following :

3×3=9

(a) Adverse Drug Reactions

(b) Therapeutic Srotus of clanthromycin in Peptic ulcer.

(c) 4 Insulin Therapy

LIBRARY is Dental College Hospital & Research Centry 47. Knowledge Park-III, Greater Noida

p (20710) B.D.S. II Prof.

Ada F

Ú

××

(Printed Pages 3)

and the second second

We and the Weller

Roll No. Com

B.D.S. Examination, July 2010

5139

General & Dental Pharmacology &

Therapeutics

(BDS-05)

Time : Three Hours

[Maximum Marks : 50

sewich Centre

And the second second

8

P.T.O.

Note : Attempt all questions. Use separate copy for Part-I 计像型 & Part-II in separate answer books.

the Advertise of the second second second second Part-I which are not the with the set of and a set Discuss in detail the factors modifying drug actions.

LIBRA

TS Dectal & Doge Highla

2. Discuss the following in detail :

4×2=8

(a) Local anaesthetic agents

(b) Anti tubercular drugs

3. Write short notes on any three of the following :

3×3=9

Phènytoin (a) Diazepam (b) Ant Horenergic Adrenaline (c)Furosemide (d)

Part-II

4. Classify Non-steroidal anti-inflammatory drugs. Discuss in detail the mechanism of drug action, adverse drug reactions, important drug interactions, contraindications and uses of aspirine.

5139\380\2

Classify antianginal drugs. Discuss in detail the mechanism of action, adverse drug reactions and uses of Nitrates.

5. Write short notes on any three of the following : 9

8

(a) Astringents

(b) Dentrifices (c), Heparin Huh- Coagalant.

(d) Organophosphorous Poisoning

6. Discuss any two of the following :

(a) Anaphylactic Shock

(b) (Organophosphorous Poisoning

Anticholiner Frage

(c) Myasthenia gravis

5139\380\3

Sucran

UNLOND

Roll No.

(2129) BDS II Prot.

# 5139

### B. D. S. Examination, 2009

### General & Dental Pharmacology & Therapeutics

Paper–II (BDS-05)

Time : Three Hours] [Maximum Marks : 50

Note : Attempt all questions. Questions of each Section (A & B) must be answered in separate answer-books.

#### Section-A

Classify Local Anaesthetics. Discuss the clinical uses and techniques of administration of Local Anaesthetics. 8

 Briefly describe drug treatment of any three of the following : 3×3=9

LABOR OT Y

Contre

(a) Atropine Poisoning

(b) Peptic Ulcer

(c) Gingivitis

(d) Megaloblastic Anaemias.

Trate Collors

3. Discuss the following :  $4 \times 2 = 8$ ACE Inhibitors (a) (b) Corticosteroides. Section-B 4, Classify Non-steroidal Anti-inflammatory Drugs Discuss in brief the indications and adverse 6 cffects of Aspirin. 8 Briefly discuss the following : 5.  $4 \times 2 = 8$ (a) Drug-drug interaction with suitable examples . (b) Furosemide. Write short notes on any three of the following : 6. Cotrimoxazole (a) Obtundents (4) elecostip 5 shabl (c) Tolerance Levodopa. (d)/ 3×3=9

5139-2-1100

(2059) B.D.S. II Prof.

P

## 5139

ITS Dental College Hou

47, Knowledge Fa

LIBR A

Roll No.

S & Reelerch Centre

Survey Strate

# B.D.S. Examination, May 2009

General & Dental Pharmacology and Therapeutics (BDS-05)

Time : Three Hours}{Maximum Marks : 50Note:Attempt all questions.

#### PART-I

Write mechanism of action, therapeutic uses and adverse effects of non-steroidal anti inflammatory drugs (NSAIDs).

2. Discuss the following :

- (a) Advantages and disadvantages of oral route of drug administrations.
- (b) Adverse drug reactions.
- 3. Write drug treatment of any three :
  - (a) Gingivitis
  - (b) Type Diabetes mellitus
  - (c) Anaphylactic shock
  - (b) Oral Candidiasis

5139/500/2

(1)

P.T.O.

8

47. Knowledge

### PART - II

- 4. Write briefly about mechanism of action, therapeutic uses and adverse reactions of aminoglycosides. 8
- Discuss indications and contra-indications of the following:

(2)

9

- (a) β-brocker
- (b) Tricyclic antidepressants
- 6. Write short notes on any three :
  - (a) Antiseptics
  - (b) Styptics
  - (c) Vit-B
  - (b) Prokinetic antiemetic

5139/500/2

(2128)

B. D. S. II Prof.

Roll No.

## 5139

B. D. S. Examination, Dec. 2008

Paper-V

General & Dental Pharmacology and Therapeutics

(BDS-05)

Time : Three Hours]

[Maximum Marks : 50

Note : Attempt all questions. Use separate copy for Part A and Part B.

## Part-A

Enumerate anti Inflammatory drugs. Write the mechanism of action, therapeutic uses and adverse effects of Ibu profane, 8

ITS Destal College La

47. Knowledge Further

Write short notes on : 2.

> Pro kinetu Agents-(a) Obtudents.

Ja Centre ...r Noida

4×2=8

LIBRACY

LIBRARY

ITS Dental College Hand Corcarch Ocen 57, Knowledge Park The States Mois.

Discuss the drug treatment of :

3.

5.

٩,

- (a) Ulcerative qingivitis
- (b) Oral Candidiasis
- (c) Acute attack of angina Pectoris.

#### Part-B

Enumerate Penicillin anti microbials. Discuss the antibacterial Spectrum, Uses precaution & adverse effects of extended spectism penicillin. 8

Write short notes on :

(a) Chloroquine

(b) Multi drug therapy in Tuberculosis,

6. Discuss briefly the therapeutic uses and common

adverse effects of :

- (a) Diascpam (b) Adrenaline
- (c) Salbutamol.

#### 5139-2-1400

3+3=9

×2=8

3×3=9

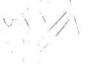

BDS-II Prof.

0

# 5139

# B.D.S. Examination, May- 2007 GENERAL & DENTAL PHARMACOLOGY AND THERAPEUTICS

(BDS-05)

Time : Three Hours ]

(b) Propranolol

[ Maximum Marks : 50

Note : Attempt all questions.Use separate copy for part -I & part -II.

## Part-A

Q.1 Classify antihypertensive agents. Discuss uses, Adverse Effects and contraindications of ale-Inhibitors. 8

Q.2 Write uses and adverse effects of the following :- 8 Glucocorti coids.

(1)

5139/300/2

「いいいのないないのないないないないない」となっていたので、この

ITS Dental College Edep it d & Research Busin 47, Knowledge Park UI, Greater Metde

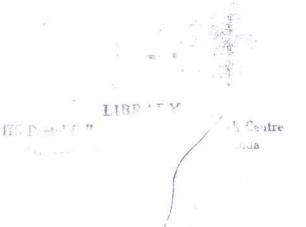

87 9410

P.T.O.

Explain the Rationale Combination of the following: Q.3 (a) Adrenaline with xylocain (b) Levodopa with carbidopa (c) Sulphamethoxazole with trime thoprim 3 PART-B Classify antibiotics on the basis, of mechanism of action. Discuss uses and adverse effects 0.4 Ciprofloxacin. 42 Write short notes on :-Q.5 Astringent (b) Styptics (Local Haemostatics) 3x3=9 Write diference between :-Q.6 \*(a) Sulfonyl urea and biguanides (b) Physical dpendence and psycological dependence (c) Compititive and non compiti tive antagonists (2)5139/300/2 小田町川市中

41

LIBRARY ITS Dental Collage Torotal & Recearch Sentre 47, Knowledge - Lester, G. ater Meine (2046) Roll No. B.D.S. II Prof. 5139 B.D.S. Examination, April - 2006 GENERAL & DENTAL PHARMACOLOGY AND THERAPEUTICS LI(BDS-05) Ghamabad Time : Three Hours ] [Maximum Marks : 50= Note : Attempt all questions in serial number. Part-I Classify Glucocorticoids Write the therapeutic indications, adverse effects and contraindication, 8 Comment on the following combinations : 2 9 Adrenaline and Lignocaine (a) Isonia Zid and Pyridoxin (b) Sulfamethoxa zole and Trimethoprime (c) 5139\280\2 P.T.O. LIBRAT -h Centre ITS Dental Collecte Place 51 - 12

a) Kos dida i

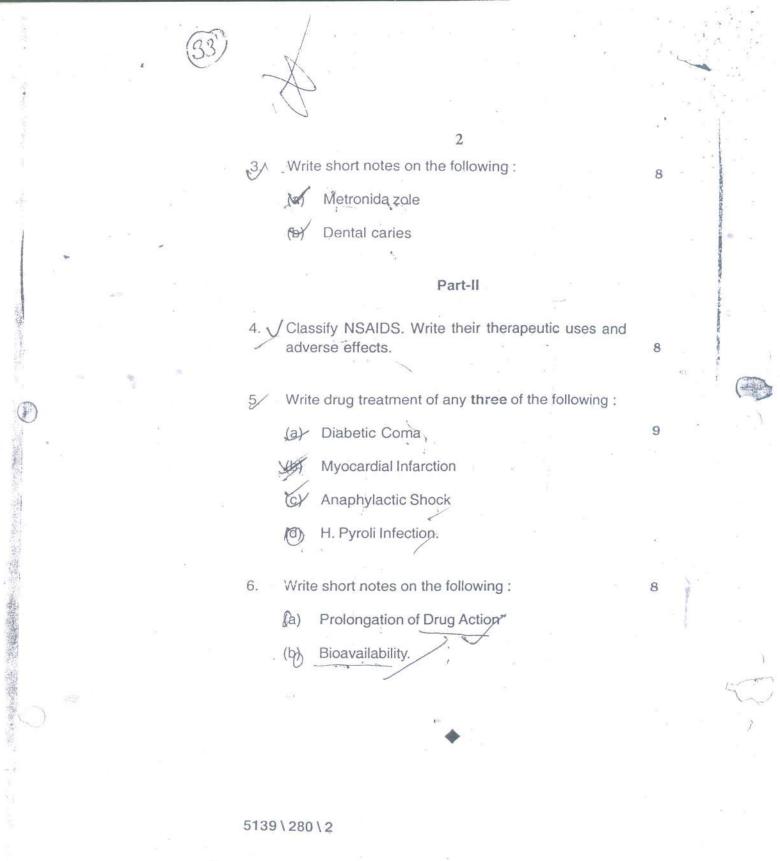

.

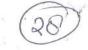

S (2116) B.D.S. II Prof.

Roll No.....

### 5139

# B.D.S. Examination, Nov. 2006 GENERAL & DENTAL PHARMACOLOGY

# AND THERAPEUTICS

## (BDS-05)

Time : Three Hours ] [ Maximum Marks : 50

Note :Attempt all questions. Use seperate copy for Part-I & Part-II.

### PART-I

O.V. Classify Anti-diabetic drugs. Discuss the pharmacological effects, dosage forms and side effects of insulin therapy.

Q.2. Discuss the rationale for use of :  $8(2 \times 4)$ 

(a) Low dose aspirin therapy in acute myocardial infarction.

(b) Triple drug therapy for pulmonary tuberculosis.

5139\800\2

6.

#### LIBRARY

ITS Dental College II Arthol & Research Scatter 47, Knowledge Lauland, Greater Motion

τă

LIBRANY 175 Destal Colle 47, Knowle worda

- (c) Thioride diuretics for therapy of essential hypertension.
- (d) Rofecoxib as anti inflammatory drug.
- Q.3. Write short notes on :-
  - (a) Atropine
  - (b) B<sub>1</sub> selective adrenoceptor blockers.
  - (c) Metronidazole

#### PART-II

Q.4. Classify anti-fungal drugs. Discuss the pharmacological effects, side effects and uses of itraconazole. 8

9 (3 x 3)<sup>-</sup>

8 (2 x 4).

- Q.5. Write short notes on :
  - (a)t/Adverse drug reactions
  - (b) Topical anaesthesia
  - (c)  $\checkmark$  Skeletal muscle relaxants
- Q.6. Discuss the following :
  - (a) Mummifying agents
    - (b) Mouth washes
    - (c) Bleaching agents
    - (d) Antiseptics

5139\800\2

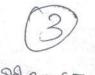

# Roll No. 983067

(2035)

1

BDS II Prof.

#### 5139

# B. D. S. Examination, March 2005

General & Dental Pharmacology & Therapeutics

#### Paper II

## (BDS-05)

Time : Three Hours] [Maximum Marks : 50

Note: Attempt all questions.

Classify drugs used in the treatment of diabetes mellitus. Describe the mechanism of action and adverse reactions of sulphonylureas.

2. Describe the pharmacological basis of therapeutic use of : Mech / fol.

(a) Non-steroidal antinflammatory drugs

(b) Local anaesthetic agents.

Write notes on any three of the following : 3. (a) Drug-Drug interaction (b) Fluroquinolones (b) Fluroquinoiones sal bar (hm. e) (c) Metronidazole sup sol bar (hm. e) (d) Astringents. polymorogroß Travit allegidgro (hm. a) Tavit rollar

09326129036

5139-2-240

(2043) BDS II Prof.

A. Mg

STATE STATES

a film range

### 5139

B. D. S. Examination, April 2003 GENERAL & DENTAL PHARMACOLOGY AND THERAPEUTICS

## Paper II

(BDS-05)

HOWIC

Time : Three Hours] [Maximum Marks : 50 Note : Attempt all questions.

Part I

Discuss the following :  $4 \times 2 = 8$ (a) Factors modifying drug response

(b) Drug-drug interactions with suitable examples. Classify anticoagulants. Describe mechanism of

action, therapeutic uses and adverse effects of warfarin sodium.

A GRANDER I II Discuss drug treatment of any three of the 3. following : Section Addition 1. S. C. 1. 18 3×3=9 (a) Gingivitis Anaphylactic shock Peptic ulcer \* Non-insulin dependent diabetes mellitus (NIDDM). Part II Discuss in brief the following : 4.  $4 \times 2 = 8$ First line antitubercular drugs (a) (b) Co-trimoxazole. e Strike Andrews Sec 5. Classify analgesic, antiinflammatory agents. Write therapeutic uses and adverse effects of 7 Ibuprofen. -----8 5139

1

- Angel 100 (3) 6. Write notes on any three of the following : (a) LObtudents (b) Xylocaine (c) Styptics & Furosemide. (d) 1. 1. 1. 1. See. 5139-3-300

1 N 1

.

BDS 11 Prof. 5139 B. D. S. Examination, June 2001 GENERAL & DENTAL PHARMACOLOGY ANI THERAPEUTICS

Paper II

Ro!l

(BDS-05)

Time : Three Hours)

[Maximum Marks

Note: Attempt all questions.

Part 1 one of the following :

(a) Mechanisms of action of drugs

(b) Utility of Pharmacokinetic studies v

2.01 Massify cougulants. Discuss mechanism of act therapeutic uses and toxic effects of Vit. K

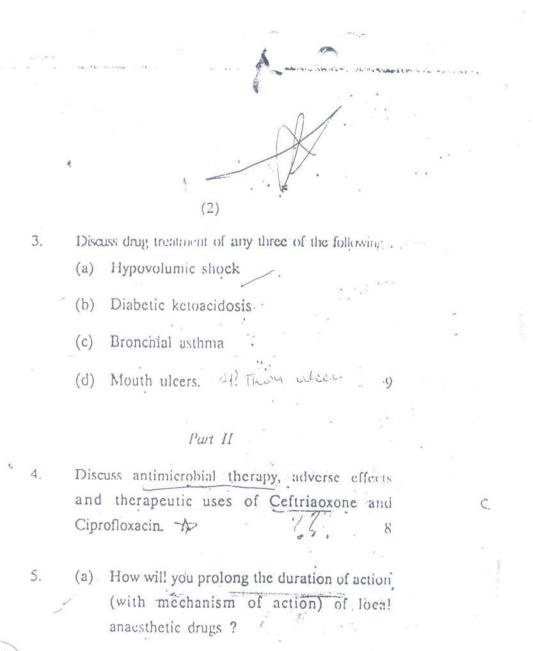

(58)

(b) Indication, preparations and adverse effects of antifungal drugs. \* 8

Write short notes on any three of the following
(a) Vit. D

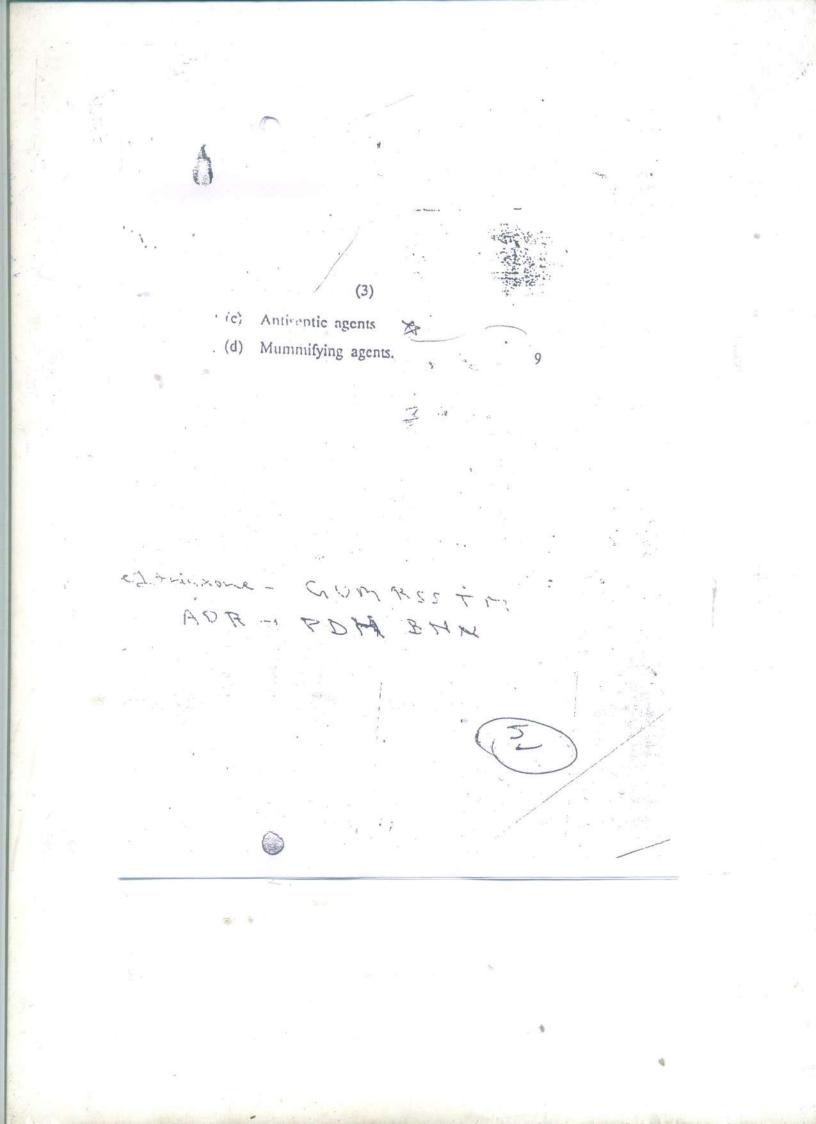

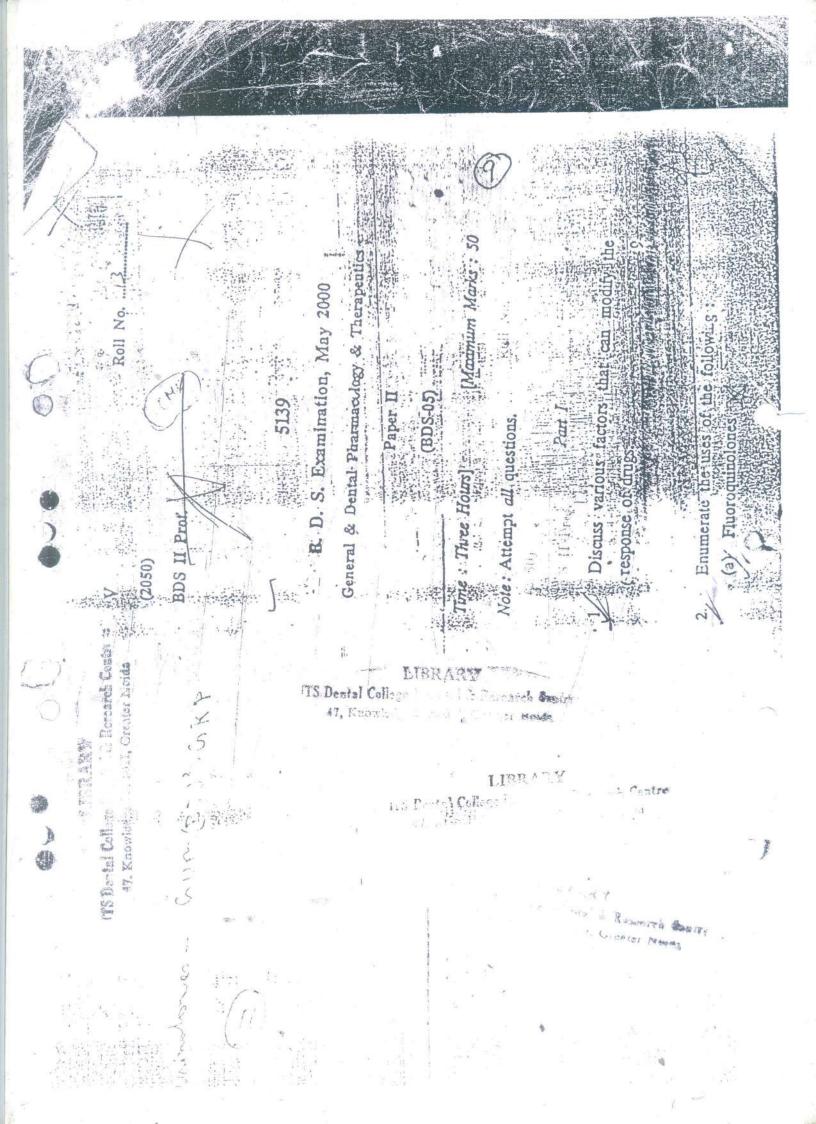

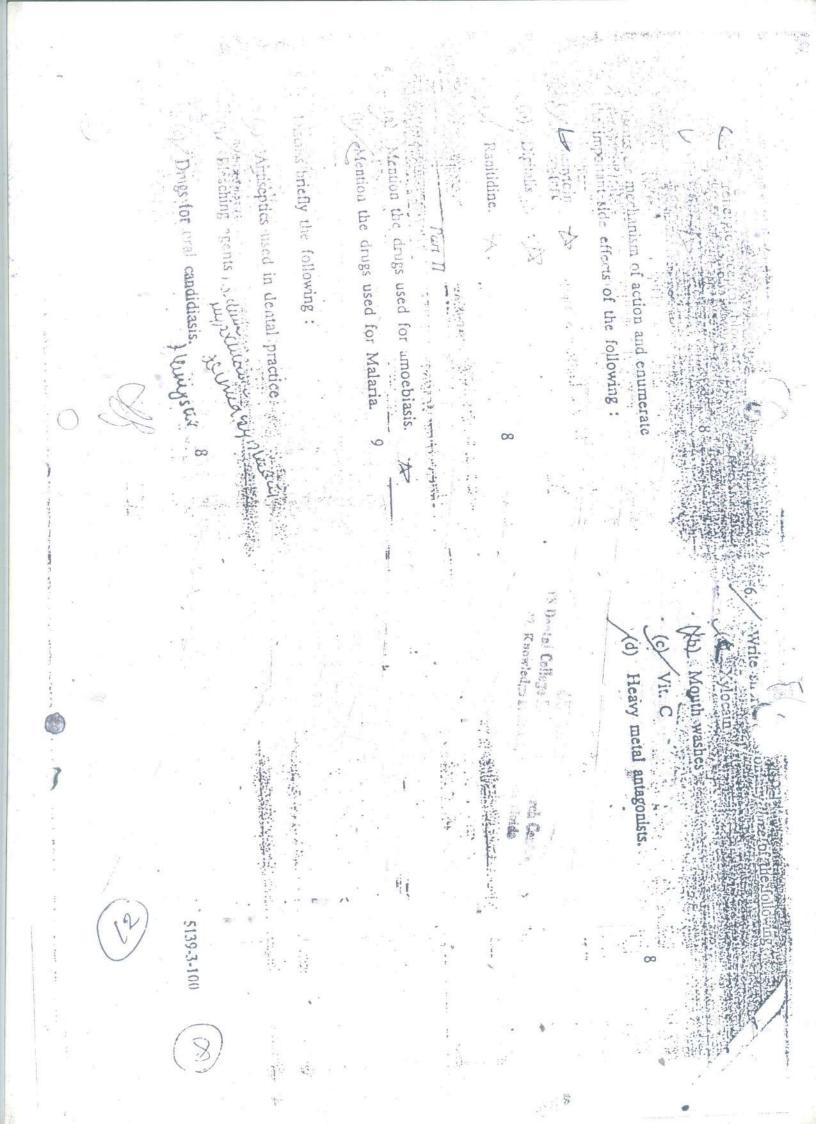

V (9059) BDS II Prof.

5139

### B. D. S. Examination, May 1999

Paper II

### GENERAL AND DENTAL PHARMACOLOGY

(BDS-05)

Time : Three [lours]

[Maximun Marks · 50

in AIDS

1 13

Roll No.

Note : Attempt all questions.

## PART-I

Giving suitable examples discus the factors 1. modifying drug responses. 8

Enumerate the therapeutic effects and side effects 2. -Inenderia inter of the following drugs :

MER 926

Alaren winding Spight

well and my intra the - they

turned and the provider ( 543

then ing low, production ing , barring

(a) Chlorpromazine - Antipsy chesh

- (b) Propranolol
- (c) Chloroquin
- . (d) Ampicillin.

Diater

I prober and

. Ampicillis - CAUMBT

· P.R. -

chloro quite

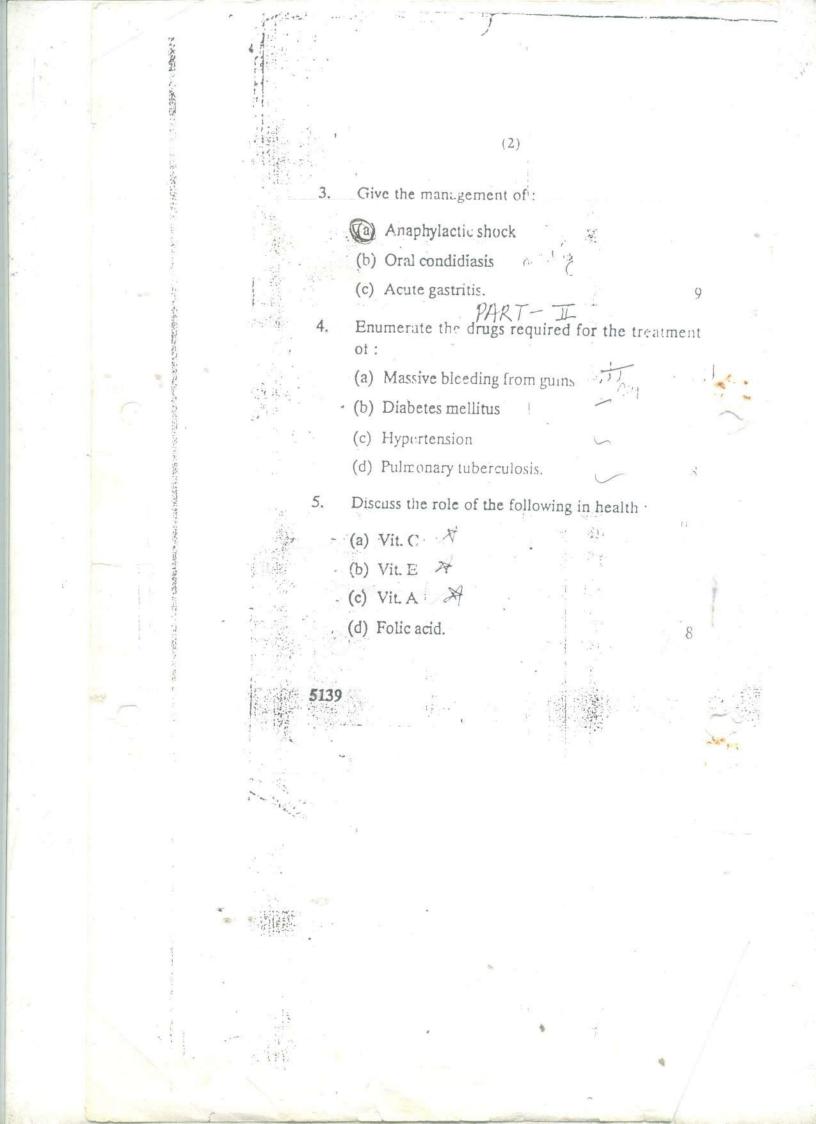